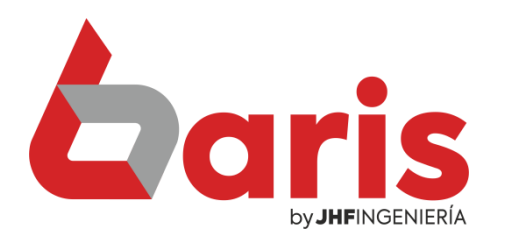

## **Coris Como Obtener un** Informe en PDF

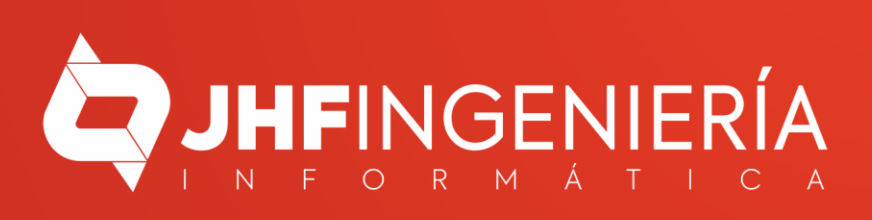

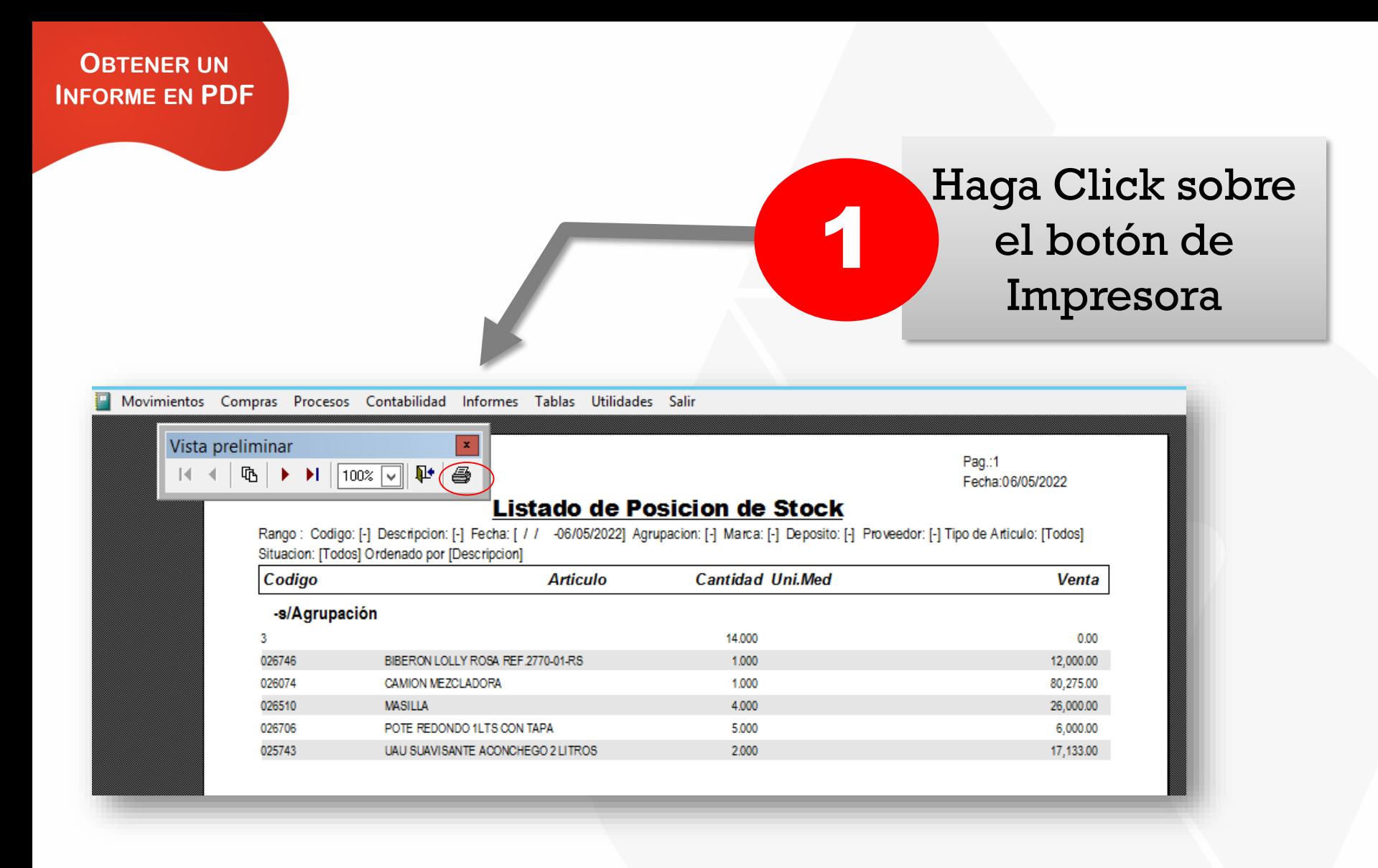

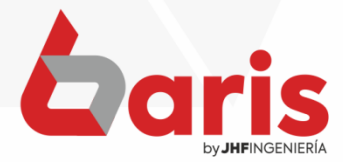

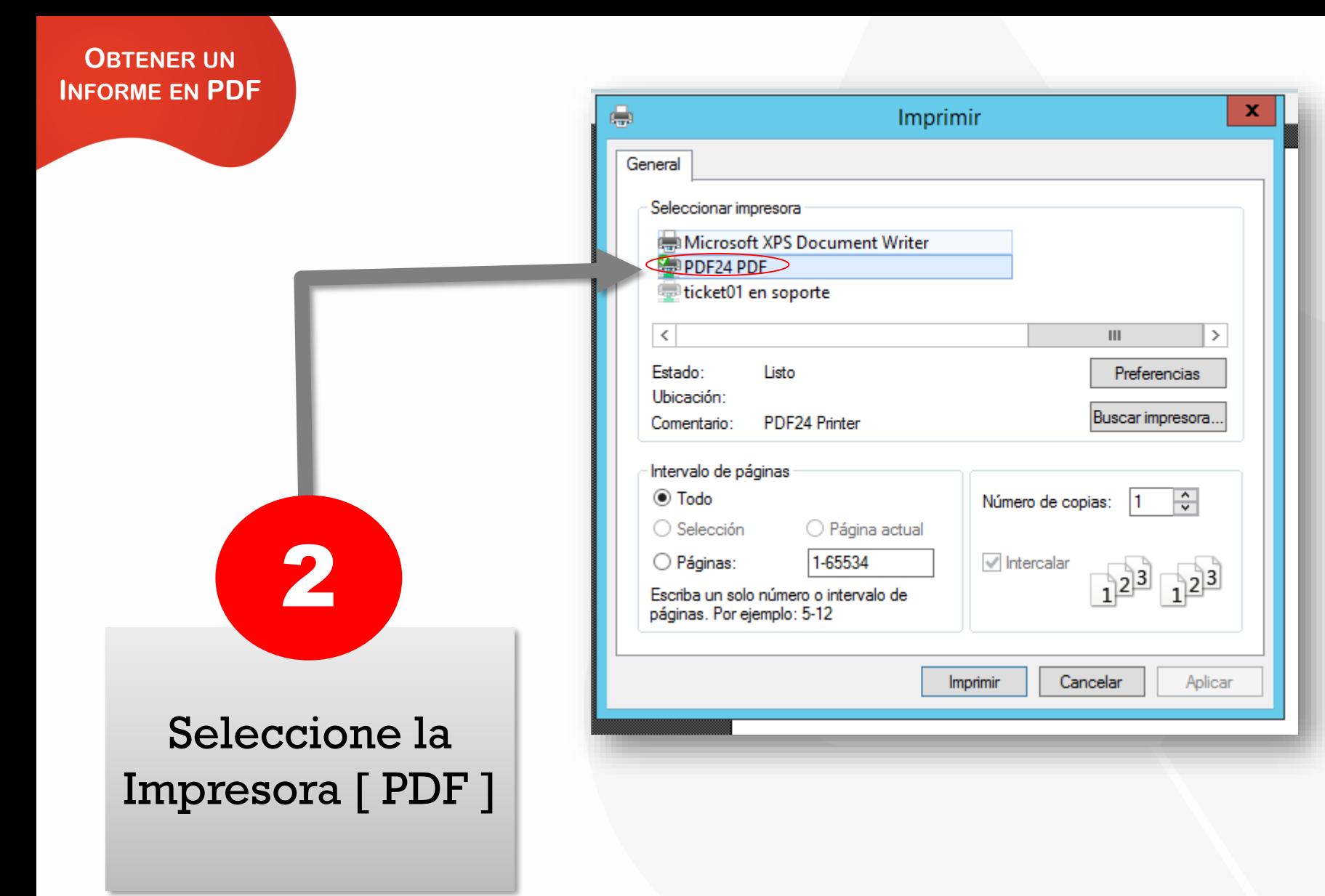

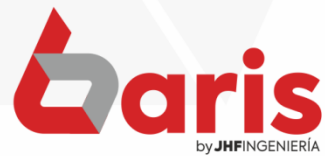

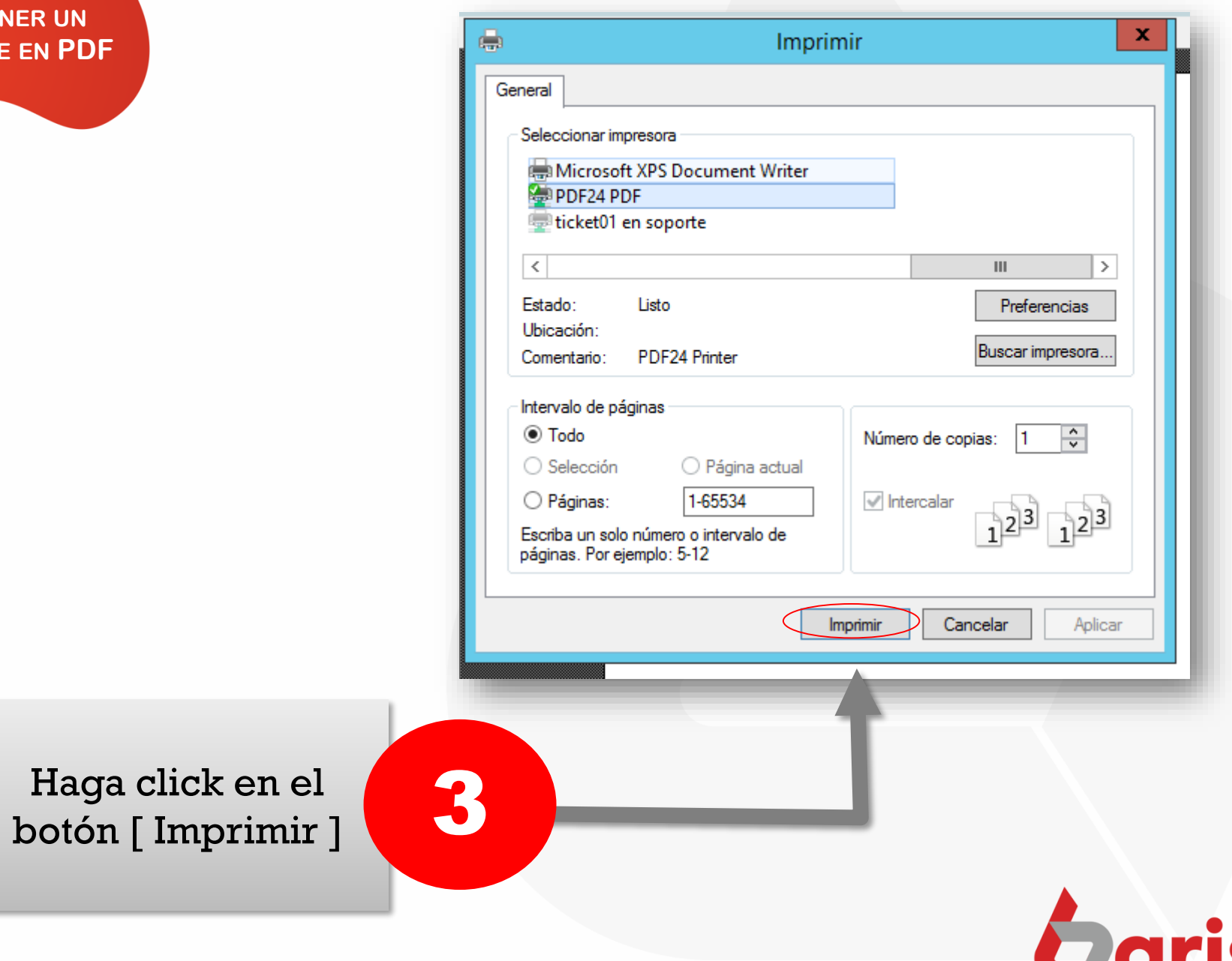

by JHFINGENIERÍA

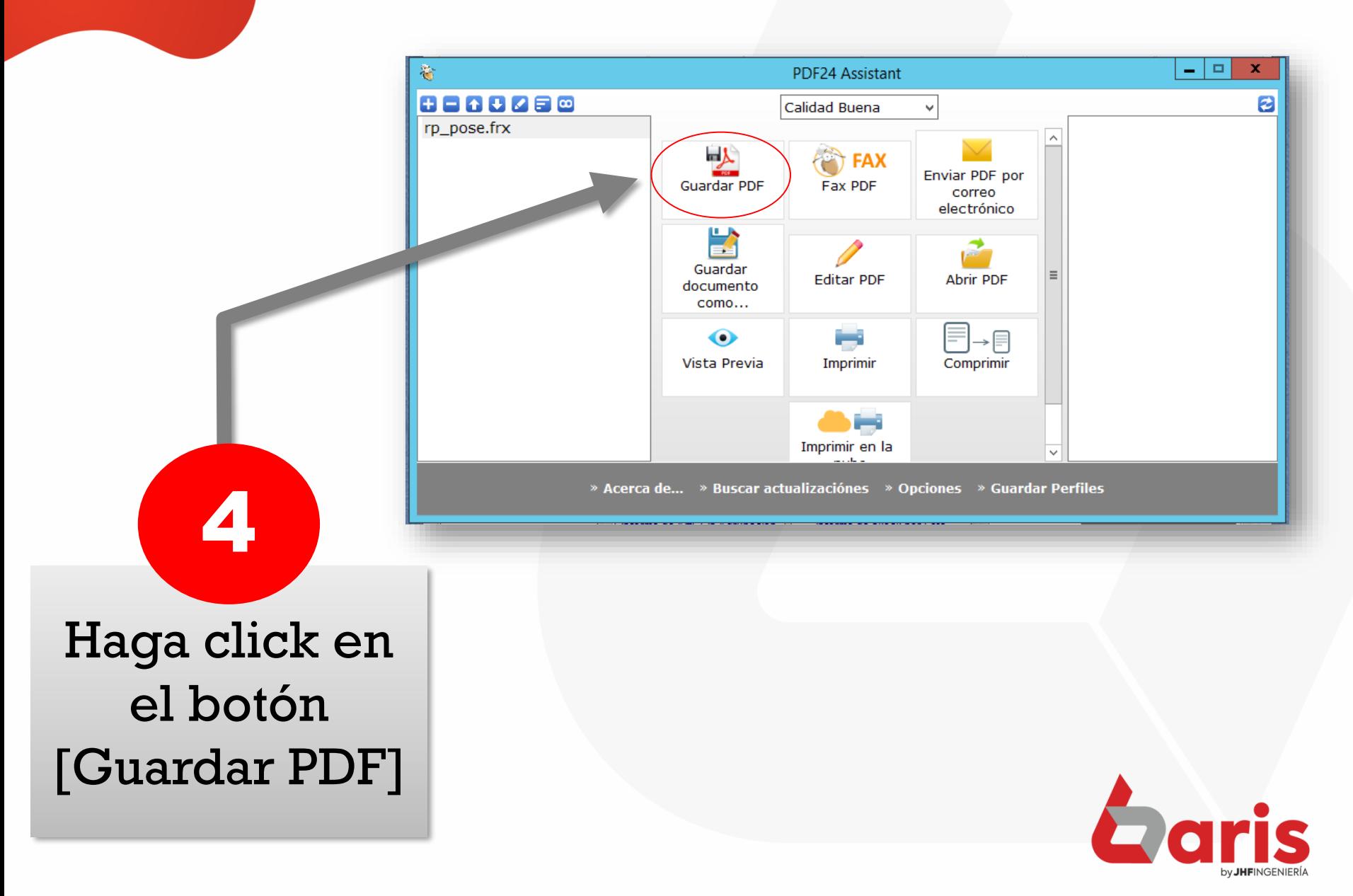

> $\mathbf x$ 奄 Guardar como ⊝ (⊝) ▼ 个 Escritorio مر  $\sim$   $\,$   $\circ$ Buscar en Escritorio  $\frac{d}{dx} = -\frac{1}{2}$ Organizar v Nueva carpeta 0  $\wedge$ 4 A Favoritos user01 **Descargas**  $\equiv$ Escritorio Sitios recientes E Este equipo 4 | Este equipo **Bibliotecas** Descargas Documentos ▷ E  $\triangleright$  **E**scritorio Red D imágenes Música  $\triangleright$  **E** Vídeos  $\overline{\mathsf{v}}$  $\checkmark$ anisa Nombre: | rp\_pose.frx v Tipo: PDF (\*.pdf) v Guardar Cancelar Ocultar carpetas

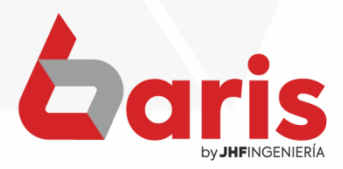

Seleccione la Ubicación donde se Guardara

5

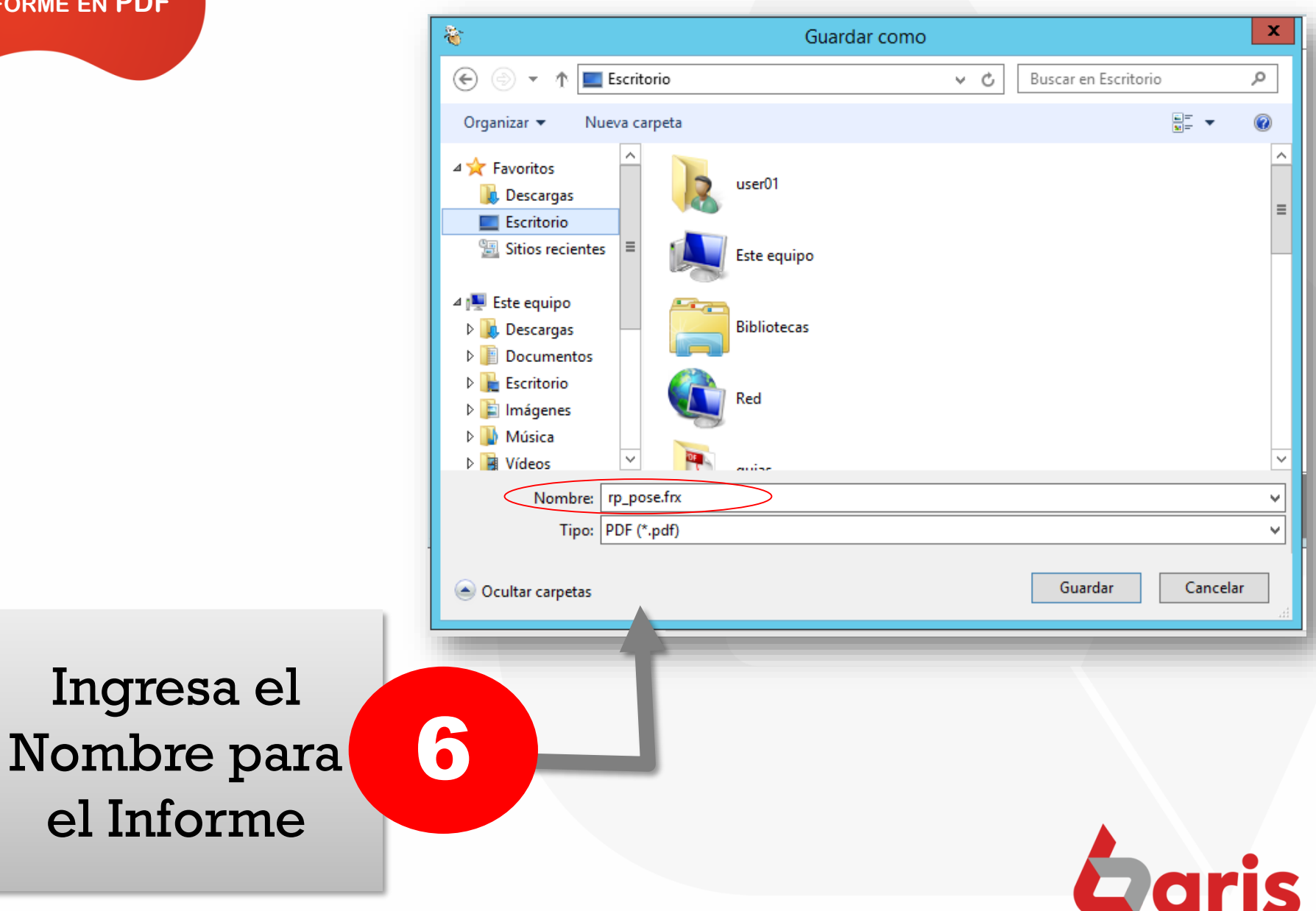

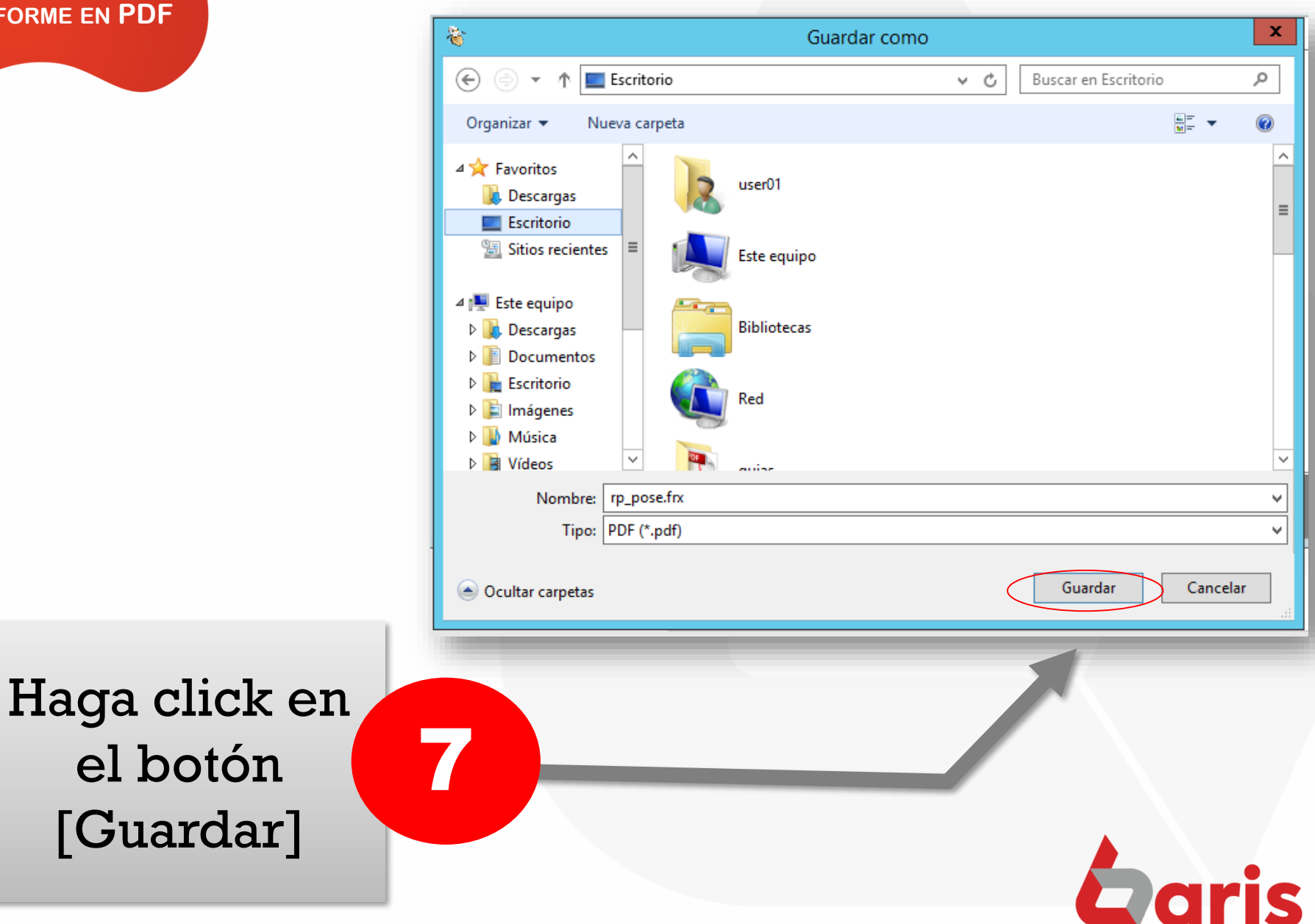

☎ +595 61 571 050 **①+595 983 618 040 Q** +595 981 223 020 www.jhf.com.py ihfpy@hotmail.com **Ad** @jhfingenieria

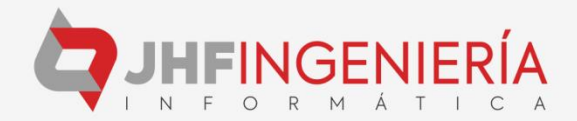